### FreeFem++, part I

#### M. M. Sussman **sussmanm@math.pitt.edu** Office Hours: 11:10AM-12:10PM, Thack 622

May 12 – June 19, 2014

1 / 76

メロトメ 御 メメ きょく 語 メーヨー

## **Topics**

#### [Example 18](#page-1-0)

[Continuous Equations](#page-2-0) [Mesh](#page-7-0) [Weak form](#page-19-0) [Convect](#page-28-0) **[Timesteps](#page-34-0)** 

[Example 19](#page-48-0)

[Syntax from Chapter 4](#page-58-0)

<span id="page-1-0"></span>[Tutorial examples from Chapter 3](#page-75-0) [Section 3.1](#page-76-0) [Example 20](#page-77-0) [Example21](#page-87-0) [Section 3.2](#page-101-0) [Example 22](#page-102-0)

## **Topics**

#### [Example 18](#page-1-0) [Continuous Equations](#page-2-0)

[Mesh](#page-7-0) [Weak form](#page-19-0) [Convect](#page-28-0) **[Timesteps](#page-34-0)** 

[Example 19](#page-48-0)

[Syntax from Chapter 4](#page-58-0)

<span id="page-2-0"></span>[Tutorial examples from Chapter 3](#page-75-0) [Section 3.1](#page-76-0) [Example 20](#page-77-0) [Example21](#page-87-0) [Section 3.2](#page-101-0) [Example 22](#page-102-0)

## Incompressible NSE

$$
\frac{\partial u}{\partial t} + u \cdot \nabla u - \nu \Delta u + \nabla p = f
$$
  

$$
\nabla \cdot u = 0
$$

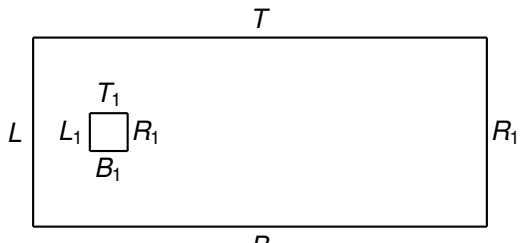

メロメメ 御 メメ ミメメ ミメ 重 つくへ 4 / 76

**example18.edp** Vortex shedding past a square

**example18.edp**

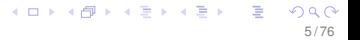

### **example18.edp** Code outline

- 1. Generate/plot geometry
- 2. Generate/plot mesh
- 3. Specify finite element spaces and instantiate variables

6 / 76

 $\left\{ \begin{array}{ccc} \square & \times & \square & \times & \times \end{array} \right.$  and  $\left\{ \begin{array}{ccc} \square & \times & \times & \square & \times \end{array} \right.$ 

- 4. Construct weak form with b.c.
- 5. Time loop
	- 5.1 Update time-dependent b.c.
	- 5.2 Solve
	- 5.3 Plot

## Some syntax (C++)

- ► Comments preceeded by //
	- <sup>I</sup> Can also use **/\* ... \*/**
	- $\triangleright$  Good for multiline comments
- $\triangleright$  Commands mostly end with semicolon
	- $\triangleright$  No need for a line continuation character
- $\blacktriangleright$  Extra spaces and indentation don't matter
- $\triangleright$  Variables must have a specified type
- ► "Curly brackets" ({**}**) used for grouping
- ► Single quotes for characters (**'a'**)
- ▶ Double quotes for strings ("Hello there")

## **Topics**

### [Example 18](#page-1-0)

[Continuous Equations](#page-2-0) [Mesh](#page-7-0) [Weak form](#page-19-0) [Convect](#page-28-0) **[Timesteps](#page-34-0)** 

[Example 19](#page-48-0)

[Syntax from Chapter 4](#page-58-0)

<span id="page-7-0"></span>[Tutorial examples from Chapter 3](#page-75-0) [Section 3.1](#page-76-0) [Example 20](#page-77-0) [Example21](#page-87-0) [Section 3.2](#page-101-0) [Example 22](#page-102-0)

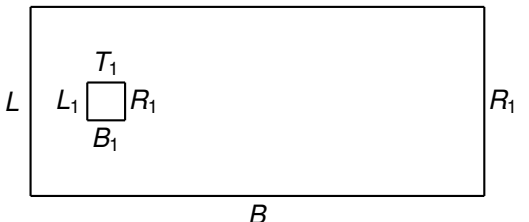

**real L=0.0, R=2.0, B=0.0, T=1.0; real L1=0.2, R1=0.4, B1=0.4, T1=0.6;**

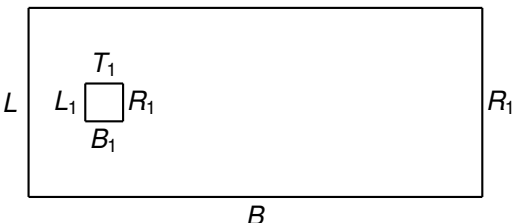

**real L=0.0, R=2.0, B=0.0, T=1.0; real L1=0.2, R1=0.4, B1=0.4, T1=0.6;**

**// outer square border Bottom( t=0,1 ){x= L + (R-L)\*t; y= B; label= 1;};**

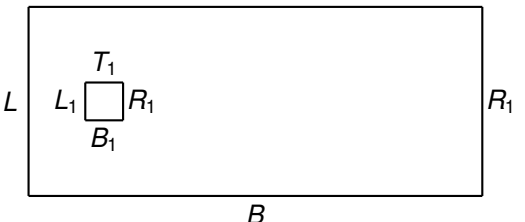

**real L=0.0, R=2.0, B=0.0, T=1.0; real L1=0.2, R1=0.4, B1=0.4, T1=0.6;**

**// outer square border Bottom( t=0,1 ){x= L + (R-L)\*t; y= B; label= 1;};**

**// obstacle border ObsBottom(**  $t=0,1$  **) {x= L1 + (R1-L1) \*t; y= B1; label= 5;}** 

$$
\begin{array}{lcl}\n\leftarrow & \mathbb{P} & \mathbb{P} & \mathbb{P
$$

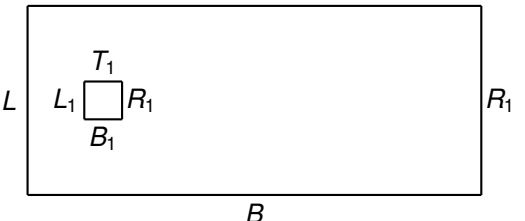

**real L=0.0, R=2.0, B=0.0, T=1.0; real L1=0.2, R1=0.4, B1=0.4, T1=0.6; int nx=20, ny=10, nx1=5, ny1=5;**

```
// outer square
border Bottom( t=0,1 ){x= L + (R-L)*t; y= B; label= 1;};
```
**// obstacle border ObsBottom( t=0,1 ){x= L1 + (R1-L1)\*t; y= B1; label= 5;};**

```
plot( Bottom(nx) + Right(ny) + Top(-nx) + Left(-ny)+ ObsBottom(-nx1) + ObsRight(-ny1) + ObsTop(+nx1)
 + ObsLeft(+ny1), wait=1 );
```
**// Example 18: Vortex shedding past a square real L= 0.0, R= 2.0, B= 0.0, T= 1.0; real L1= 0.2, R1= 0.4, B1= 0.4, T1= 0.6; int nx=20, ny=10; int nx1=5, ny1=5; // outer square border Bottom( t=0,1 ){x= L + (R-L)\*t; y= B; label= 1;}; border** Top( $t=0,1$ ){ $x= L + (R-L)*t$ ;  $y= T$ ; label= 3;}; **border Left( t=0,1 ){x= L; y= B + (T-B)\*t; label= 4;}; border Right( t=0,1 ){x= R; y= B + (T-B)\*t; label= 2;}; // obstacle border ObsBottom(t= 0,1){x= L1 + (R1-L1) \*t; y= B1; label= 5;}; border** ObsTop(t=  $0.1$ ){x= L1 + (R1-L1)\*t; v= T1; label= 7;};

**border ObsLeft(t= 0,1){x= L1; y= B1 + (T1-B1)\*t; label= 8;}; border ObsRight(t= 0,1){x= R1; y= B1 + (T1-B1)\*t; label= 6;};**

```
// Example 18: Vortex shedding past a square
real L= 0.0, R= 2.0, B= 0.0, T= 1.0;
real L1= 0.2, R1= 0.4, B1= 0.4, T1= 0.6;
int nx=20, ny=10;
int nx1=5, ny1=5;
// outer square
border Bottom( t=0,1 ){x= L + (R-L)*t; y= B; label= 1;};
border Top( t=0,1 ){x= L + (R-L)*t; y= T; label= 3;};
border Left( t=0,1 ){x= L; y= B + (T-B)*t; label= 4;};
border Right( t=0,1 ){x= R; y= B + (T-B)*t; label= 2;};
// obstacle
border ObsBottom(t= 0,1){x= L1 + (R1-L1) *t; y= B1; label= 5;};
border ObsTop(t= 0.1){x= L1 + (R1-L1)*t; v= T1; label= 7;};
border ObsLeft(t= 0,1){x= L1; y= B1 + (T1-B1)*t; label= 8;};
border ObsRight(t= 0,1){x= R1; y= B1 + (T1-B1)*t; label= 6;};
// plot geometry
plot( Bottom(nx) + Right(ny) + Top(-nx) + Left(-ny)
   + ObsBottom(-nx1) + ObsRight(-ny1) + ObsTop(+nx1) + ObsLeft(+ny1), wait=1 );
```

```
// Example 18: Vortex shedding past a square
real L= 0.0, R= 2.0, B= 0.0, T= 1.0;
real L1= 0.2, R1= 0.4, B1= 0.4, T1= 0.6;
int nx=20, ny=10;
int nx1=5, ny1=5;
// outer square
border Bottom( t=0,1 ){x= L + (R-L) *t; y= B; label= 1;};<br>border Top( t=0,1 ){x= L + (R-L) *t; y= T; label= 3;};
          \text{Top}( t=0,1 ) \{x=L + (R-L) *t; y=T; label= 3; \}border Left( t=0,1 ){x= L; y= B + (T-B)*t; label= 4;};
border Right( t=0,1 ){x= R; y= B + (T-B)*t; label= 2;};
// obstacle
border ObsBottom(t= 0,1){x= L1 + (R1-L1) *t; y= B1; label= 5;};
border ObsTop(t= 0.1){x= L1 + (R1-L1)*t; v= T1; label= 7;};
border ObsLeft(t= 0,1){x= L1; y= B1 + (T1-B1)*t; label= 8;};
border ObsRight(t= 0,1){x= R1; y= B1 + (T1-B1)*t; label= 6;};
// plot geometry
plot( Bottom(nx) + Right(ny) + Top(-nx) + Left(-ny)
   + ObsBottom(-nx1) + ObsRight(-ny1) + ObsTop(+nx1) + ObsLeft(+ny1), wait=1 );
// generate mesh
mesh Th=
```
**KORK EXTERN EL VOOR** 

```
// Example 18: Vortex shedding past a square
real L= 0.0, R= 2.0, B= 0.0, T= 1.0;
real L1= 0.2, R1= 0.4, B1= 0.4, T1= 0.6;
int nx=20, ny=10;
int nx1=5, ny1=5;
// outer square
border Bottom( t=0,1 ){x= L + (R-L)*t; y= B; label= 1;};<br>border Top( t=0.1 ){x= L + (R-L)*t; y= T; label= 3;};
          \text{Top}( t=0,1 ) \{x=L + (R-L) *t; y=T; label= 3; \}border Left( t=0,1 ){x= L; y= B + (T-B)*t; label= 4;};
border Right( t=0,1 ){x= R; y= B + (T-B)*t; label= 2;};
// obstacle
border ObsBottom(t= 0,1){x= L1 + (R1-L1) *t; y= B1; label= 5;};
border ObsTop(t= 0.1){x= L1 + (R1-L1)*t; v= T1; label= 7;};
border ObsLeft(t= 0,1){x= L1; y= B1 + (T1-B1)*t; label= 8;};
border ObsRight(t= 0,1){x= R1; y= B1 + (T1-B1)*t; label= 6;};
// plot geometry
plot( Bottom(nx) + Right(ny) + Top(-nx) + Left(-ny)
   + ObsBottom(-nx1) + ObsRight(-ny1) + ObsTop(+nx1) + ObsLeft(+ny1), wait=1 );
// generate mesh
mesh Th= buildmesh( Bottom(nx) + Right(ny) + Top(-nx) + Left(-ny)
           + ObsBottom(-nx) + ObsRight(-ny) + ObsTop(+nx) + ObsLeft(+ny) );
```

```
// Example 18: Vortex shedding past a square
real L= 0.0, R= 2.0, B= 0.0, T= 1.0;
real L1= 0.2, R1= 0.4, B1= 0.4, T1= 0.6;
int nx=20, ny=10;
int nx1=5, ny1=5;
// outer square
border Bottom( t=0,1 ){x= L + (R-L)*t; y= B; label= 1;};
border Top(t=0,1){x= L + (R-L)*t; y= T; label= 3;};
border Left( t=0,1 ){x= L; y= B + (T-B)*t; label= 4;};
border Right( t=0,1 ){x= R; y= B + (T-B)*t; label= 2;};
// obstacle
border ObsBottom(t= 0,1){x= L1 + (R1-L1) *t; y= B1; label= 5;};
border ObsTop(t= 0.1){x= L1 + (R1-L1)*t; v= T1; label= 7;};
border ObsLeft(t= 0, 1){x= L1; y= B1 + (T1-B1)*t; label= 8;};
border ObsRight(t= 0,1){x= R1; y= B1 + (T1-B1)*t; label= 6;};
// plot geometry
plot( Bottom(nx) + Right(ny) + Top(-nx) + Left(-ny)
   + ObsBottom(-nx1) + ObsRight(-ny1) + ObsTop(+nx1) + ObsLeft(+ny1), wait=1 );
// generate mesh
mesh Th= buildmesh( Bottom(nx) + Right(ny) + Top(-nx) + Left(-ny)
           + ObsBottom(-nx) + ObsRight(-ny) + ObsTop(+nx) + ObsLeft(+ny) );
// plot mesh
plot(Th, wait=1, ps="VortexStreetMesh.eps");
                                                 KOX E KEXKEY ARY KO
```
# Geometry plot

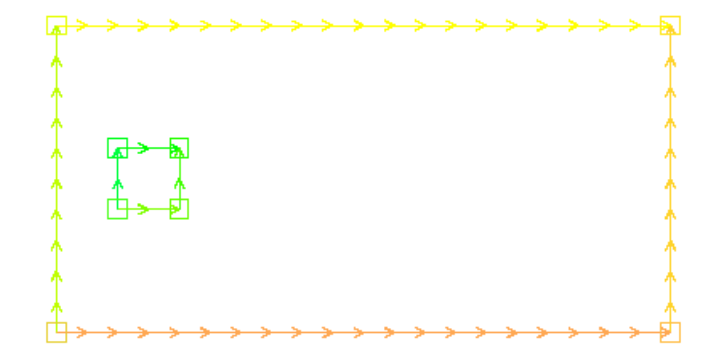

# Mesh plot

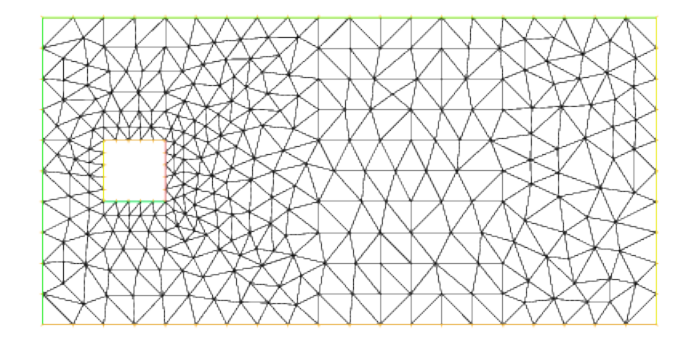

## **Topics**

#### [Example 18](#page-1-0)

[Continuous Equations](#page-2-0) [Mesh](#page-7-0) [Weak form](#page-19-0) [Convect](#page-28-0)

**[Timesteps](#page-34-0)** 

[Example 19](#page-48-0)

[Syntax from Chapter 4](#page-58-0)

<span id="page-19-0"></span>[Tutorial examples from Chapter 3](#page-75-0) [Section 3.1](#page-76-0) [Example 20](#page-77-0) [Example21](#page-87-0) [Section 3.2](#page-101-0) [Example 22](#page-102-0)

**fespace Xh( Th, P2); fespace Mh( Th, P1);**

**fespace Xh( Th, P2); fespace Mh( Th, P1); Xh u2, v2, u1, v1, up1, up2; Mh p, q;**

```
fespace Xh( Th, P2);
fespace Mh( Th, P1);
Xh u2, v2, u1, v1, up1, up2;
Mh p, q;
```
**int numTSteps=600; bool reuseMatrix = false; real nu=1./1000., dt=0.05, bndryVelocity;**

```
fespace Xh( Th, P2);
fespace Mh( Th, P1);
Xh u2, v2, u1, v1, up1, up2;
Mh p, q;
```
**int numTSteps=600; bool reuseMatrix = false; real nu=1./1000., dt=0.05, bndryVelocity;**

**problem NS ([u1, u2, p] , [v1, v2, q] , init= reuseMatrix) =**

```
fespace Xh( Th, P2);
fespace Mh( Th, P1);
Xh u2, v2, u1, v1, up1, up2;
Mh p, q;
int numTSteps=600;
bool reuseMatrix = false;
real nu=1./1000., dt=0.05, bndryVelocity;
problem NS ([u1, u2, p] , [v1, v2, q] , init= reuseMatrix) =
    int2d(Th)( 1./dt * ( u1*v1 + u2*v2 )
             + nu \star ( dx(u1) \stardx(v1) + dy(u1) \stardy(v1)
             + dx(u2)*dx(v2) + dy(u2)*dy(v2) )
             + p*q*(0.000001)
             + p*dx(v1) + p*dy(v2)
             + dx(u1)*q + dy(u2)*q ) MORE ...
```

```
fespace Xh( Th, P2);
fespace Mh( Th, P1);
Xh u2, v2, u1, v1, up1, up2;
Mh p, q;
int numTSteps=600;
bool reuseMatrix = false;
real nu=1./1000., dt=0.05, bndryVelocity;
problem NS ([u1, u2, p] , [v1, v2, q] , init= reuseMatrix) =
    int2d(Th)( 1./dt * ( u1*v1 + u2*v2 )
             + nu \star ( dx(u1) \stardx(v1) + dy(u1) \stardy(v1)
             + dx(u2)*dx(v2) + dy(u2)*dy(v2) )
             + p*q*(0.000001)
             + p*dx(v1) + p*dy(v2)
             + dx(u1)*q + dy(u2)*q )
  + int2d(Th) ( -1./dt*convect( [up1, up2] , -dt , up1) * v1
                -1./dt*convect( [up1, up2] , -dt , up2) * v2 )
```
**MORE ...**

```
fespace Xh( Th, P2);
fespace Mh( Th, P1);
Xh u2, v2, u1, v1, up1, up2;
Mh p, q;
int numTSteps=600;
bool reuseMatrix = false;
real nu=1./1000., dt=0.05, bndryVelocity;
problem NS ([u1, u2, p] , [v1, v2, q] , init= reuseMatrix) =
    int2d(Th)( 1./dt * ( u1*v1 + u2*v2 )
             + nu \star ( dx(u1) \stardx(v1) + dy(u1) \stardy(v1)
             + dx(u2)*dx(v2) + dy(u2)*dy(v2) )
             + p*q*(0.000001)
             + p*dx(v1) + p*dy(v2)
             + dx(u1)*q + dy(u2)*q )
  + int2d(Th) ( -1./dt*convect( [up1, up2] , -dt , up1) * v1
                -1./dt*convect( [up1, up2] , -dt , up2) * v2 )
    // b.c.: uniform velocity top, bottom, inlet (left)
    // "do nothing" on exit (right)
  + on(1, u1=bndryVelocity, u2=0)
  + on(3, u1=bndryVelocity, u2=0)
  + on(4, u1=bndryVelocity, u2=0)
  + on(5, 6, 7, 8, u1=0, u2=0);
```
### New keywords and functions

**real (int) border mesh buildmesh fespace problem int2d dx, dy( ... ) on (for boundary conditions) convect**

## **Topics**

#### [Example 18](#page-1-0)

[Continuous Equations](#page-2-0) [Mesh](#page-7-0) [Weak form](#page-19-0) **[Convect](#page-28-0)** 

**[Timesteps](#page-34-0)** 

[Example 19](#page-48-0)

[Syntax from Chapter 4](#page-58-0)

<span id="page-28-0"></span>[Tutorial examples from Chapter 3](#page-75-0) [Section 3.1](#page-76-0) [Example 20](#page-77-0) [Example21](#page-87-0) [Section 3.2](#page-101-0) [Example 22](#page-102-0)

### What is **convect**?

- $\triangleright$  Section 9.5.2 of the FreeFem $++$  book, p. 240ff.
- $\blacktriangleright$  Note that

$$
\frac{\partial w}{\partial t} + u \cdot \nabla w = \frac{dw(X(t),t)}{dt}
$$

where

$$
\frac{dX(t)}{dt}=u(X(t),t)
$$

### What is **convect**?

 $\triangleright$  Section 9.5.2 of the FreeFem $++$  book, p. 240ff.

 $\blacktriangleright$  Note that

$$
\frac{\partial w}{\partial t} + u \cdot \nabla w = \frac{dw(X(t),t)}{dt}
$$

where

$$
\frac{dX(t)}{dt}=u(X(t),t)
$$

 $\triangleright$  Given a point *x*, find the solution of the "final value problem" *dX* / *dt* =  $u^m(X(t))$ , with  $X(t^{m+1}) = x$ ,

 $\blacktriangleright$  Then

$$
\frac{dw(X(t),t)}{dt} \approx \frac{w(X(t^{m+1}),t^{m+1}) - w(X(t^m),t^m)}{\Delta t}
$$

$$
= \frac{w^{m+1} - w(X(t^m),t^m)}{\Delta t}
$$

メロトメ 御 トメ 君 トメ 君 トー 君 17 / 76

### What is **convect**?

 $\triangleright$  Section 9.5.2 of the FreeFem $++$  book, p. 240ff.

 $\blacktriangleright$  Note that

$$
\frac{\partial w}{\partial t} + u \cdot \nabla w = \frac{dw(X(t),t)}{dt}
$$

where

$$
\frac{dX(t)}{dt}=u(X(t),t)
$$

 $\triangleright$  Given a point *x*, find the solution of the "final value problem" *dX* / *dt* =  $u^m(X(t))$ , with  $X(t^{m+1}) = x$ ,

 $\blacktriangleright$  Then

$$
\frac{dw(X(t),t)}{dt} \approx \frac{w(X(t^{m+1}), t^{m+1}) - w(X(t^m), t^m)}{\Delta t}
$$

$$
= \frac{w^{m+1} - w(X(t^m), t^m)}{\Delta t}
$$

 $\blacktriangleright$  How to get  $w(X(t^m), t^m)$ ?

メロトメ 御 トメ 君 トメ 君 トー 君

### The "final value problem" for **convect**?

- Assume  $w^m(x)$  is a known function of x
- ► Assume  $u(x, t) \approx u^m(x)$  is constant over the interval  $t^m \leq t < t^{m+1}$

18 / 76

メロトメ 倒 トメミトメミト ニミーの

$$
\blacktriangleright X(t^{m+1}) - X(t^m) \approx \Delta t u^m (X(t^{m+1}))
$$

 $\blacktriangleright$  Solving, *x*(*t*<sup>*m*</sup>) = *x* − *u*<sup>*m*</sup>(*x*)∆*t* 

$$
\blacktriangleright \ w(X(t^m), t^m) = w(x - u^m \Delta t)
$$

**►** convect  $(u, -dt, w)(x) = w(x - u dt)$ 

## That sounds great! Why doesn't everyone do it?

- <sup>I</sup> Those approximations are *O*(∆*t*)
- $\triangleright$  What if the flow is fast enough so  $x u$  dt is out of the element?
- $\triangleright$  What if the flow is fast enough so *x* − *u* dt is out of  $Ω$ ?
- $\blacktriangleright$  Hard to prove things about.
- $\blacktriangleright$  Stability?

## **Topics**

#### [Example 18](#page-1-0)

[Continuous Equations](#page-2-0) [Mesh](#page-7-0) [Weak form](#page-19-0) [Convect](#page-28-0) **[Timesteps](#page-34-0)** 

[Example 19](#page-48-0)

[Syntax from Chapter 4](#page-58-0)

<span id="page-34-0"></span>[Tutorial examples from Chapter 3](#page-75-0) [Section 3.1](#page-76-0) [Example 20](#page-77-0) [Example21](#page-87-0) [Section 3.2](#page-101-0) [Example 22](#page-102-0)

### More syntax

▶ Declare a real vector: **real**[int] v(100);

```
\blacktriangleright Looping
```

```
for (int index=0 ; index < maximum ; i++) {
  ... code ...
}
```
- $\triangleright$  Can use an already-declared index variable.
- **index** is no longer "in scope" after the loop ends
# Scoping, blocking and variable declarations

- $\triangleright$  Variables can be declared anywhere in the program
- ► "Blocks" of code are inside curly brackets: { ... }
- $\triangleright$  Declarations inside a block:
	- $\triangleright$  Are not known outside the block.
	- $\blacktriangleright$  "Cover up" previous declarations

# Asking questions: **if**

**boolean expression ? true expression : false expression**

```
if ( boolean expression ){
 ... code ...
}
```

```
if ( boolean expression ){
  ... code ...
} else if {
  ... code ...
} else {
 ... code ...
}
```
A single statement does not need to be inside a block.

# Boolean expressions

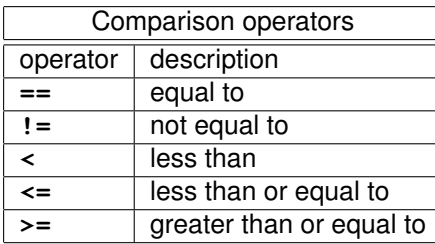

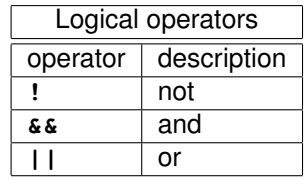

# *Do not use* **&** *or* **|**! *They are bitwise operators.*

**Remark:** Logical operators are "short circuit"

### **example18.edp** Code, cont'd

```
real[int] times(numTSteps), var(numTSteps);
for (int i=0 ; i < numTSteps ; i++){
 times[i] = i * dt:
 up1 = u1;
  up2 = u2;
  // Solve the problem
  NS;
  // reuse the matrix in the rest of the iterations
  reuseMatrix = true
  // plot current solution
 plot(coef=0.2, cmm= " [u1,u2] and p ", p, [u1,u2]
    ArrowShape= 1, ArrowSize= -0.8);
}
```
### **example18.edp** Code, cont'd

```
real[int] times(numTSteps), var(numTSteps);
for (int i=0 ; i < numTSteps ; i++){
 times[i] = i * dt:
 up1 = u1;
  up2 = u2;
 // Solve the problem
 NS;
  // reuse the matrix in the rest of the iterations
  reuseMatrix = true
  // plot current solution
 plot(coef=0.2, cmm= " [u1,u2] and p ", p, [u1,u2]
    ArrowShape= 1, ArrowSize= -0.8);
}
```
### **example18.edp** Code, cont'd

```
real[int] times(numTSteps), var(numTSteps);
for (int i=0 ; i < numTSteps ; i++){
  times[i] = i * dt:
  // ramp up velocity from 0.0
 bndryVelocity = i*dt;
  if (bndryVelocity >= 1.0){
   bndryVelocity = 1.0;
  }
  up1 = u1;
  up2 = u2;
  // Solve the problem
  NS;
  // reuse the matrix in the rest of the iterations
  reuseMatrix = true
  // plot current solution
  plot(coef=0.2, cmm= " [u1,u2] and p ", p, [u1,u2]
   ArrowShape= 1, ArrowSize= -0.8);
}
```
# Exercise 22 (10 points)

Example 18 presents a vortex-shedding problem using the "**convect**" function in FreeFem++. Convert the code to use the conventional form of the convection terms. You should observe vortex shedding behavior in your formulation, although details may differ. Explain any differences you think are important between the two solutions.

# Comparison with FEniCS code: boundary conditions

```
\blacktriangleright FreeFem++ code goes into the weak form
```
- **+ on(1, u1=bndryVelocity, u2=0)**
- **+ on(3, u1=bndryVelocity, u2=0)**
- **+ on(4, u1=bndryVelocity, u2=0)**
- **+ on(5, 6, 7, 8, u1=0, u2=0)**
- $\blacktriangleright$  FEniCS code requires a mesh function

```
boundaries = MeshFunction("size_t", mesh, mesh.topology().dim()-1)
```
 $\blacktriangleright$  FEniCS code requires new classes

```
class InflowBoundary(SubDomain):
    def inside(self, x, on_boundary):
        return on_boundary and x[0] < xmin + bmarg
```
 $\blacktriangleright$  FEniCS requires instantiation

```
inflowBoundary = InflowBoundary()
q1 = Expression( ("4.*Um*(x[1)*(ymax-x[1]))/(ymax*ymax)", "0.0"), \
                             Um=1.5, ymax=ymax)
bc1 = DirichletBC(W.sub(0), g1, inflowBoundary)
```
 $\blacktriangleright$  FEniCS then has the b.c.s passed to the solver with the matrices. **solve(NSE == LNSE, w, bcs)**

Comparison with FEniCS code: functions and spaces

 $\blacktriangleright$  FEniCS: **V = VectorFunctionSpace(mesh, "CG", 2) Q = FunctionSpace(mesh, "CG", 1)**  $W = V * O$ **... (u, p) = TrialFunctions(W) (v, q) = TestFunctions(W) w = Function(W) u0 = Function(V)**  $\blacktriangleright$  FreeFem $++$ **fespace Xh( Th, P2); fespace Mh( Th, P1); Xh u2, v2, u1, v1, up1, up2; Mh p, q;**

## Comparison with FEniCS code: Weak form

```
\blacktriangleright FEniCS
```

```
L NSE = inner(u0, v) * dxNSE = (inner(u, v) + dt * (inner(grad(u) *u0, v) )+ nu*inner(grad(u),grad(v)) - div(v)*p) + q*div(u) )*dx
```
 $\blacktriangleright$  FreeFem $++$ 

```
problem NS ([u1, u2, p] , [v1, v2, q] =
    int2d(Th)( 1./dt*( u1*v1 + u2*v2 )
              + nu \star ( dx(u1)\stardx(v1) + dv(u1)\stardv(v1)
                       dx(uz) * dx( v2) + dv( u2) * dv( v2) )+ p*q*(0.000001)
              + p*dx(v1) + p*dy(v2)
              + dx(u1)*q + dy(u2)*q )
  + int2d(Th) ( -1./dt*convect( [up1, up2] , -dt , up1) * v1
                 -1./dt*convect( [up1, up2] , -dt , up2) * v2 )
  plus b.c.s
```
# I'd like to print some stuff.

- ▶ Printing uses **cout** and <<
- $\blacktriangleright$  Add lines inside the loop

```
cout << "t=" << times[i] << " umax="
    << max(u1[].max, u2[].max)
    << " vertical velocity=" << u2(0.5, 0.5) << endl;
```
# Can I put some stuff into a file?

- $\blacktriangleright$  Place file definition and use inside a block
- $\blacktriangleright$  File is closed when it goes out of scope

```
{
ofstream vels("vels.txt");
for (i=0 ; i < numTSteps ; i++) {
   // ramp up velocity from 0.0
  bndryVelocity = i*dt;
   if (bndryVelocity >= 1.0){
     bndryVelocity = 1.0;
   }
  up1 = u1;
  up2 = u2;
  // solve the problem
  NS;
   // reuse the matrix in the rest of the iterations
   reuseMatrix = true;
  // write a 2-column file (t,velocity)
  vels << i*dt << " " << u2(0.5, 0.5) << endl;
}
    } // file is closed
                                                   イロト イ押 トイヨ トイヨ トーヨ
```
31 / 76

# **Topics**

#### [Example 18](#page-1-0)

[Continuous Equations](#page-2-0) [Mesh](#page-7-0) [Weak form](#page-19-0) [Convect](#page-28-0) **[Timesteps](#page-34-0)** 

#### [Example 19](#page-48-0)

[Syntax from Chapter 4](#page-58-0)

<span id="page-48-0"></span>[Tutorial examples from Chapter 3](#page-75-0) [Section 3.1](#page-76-0) [Example 20](#page-77-0) [Example21](#page-87-0) [Section 3.2](#page-101-0) [Example 22](#page-102-0)

# **example19.edp** Poisson's equation on a circle

$$
-\Delta u(x, y) = f(x, y) \text{ inside } \Omega
$$
  

$$
u(x, y) = 0 \text{ on } \partial\Omega
$$

where  $\Omega$  is the unit circle in  $\mathbb{R}^2$ .

```
// defining the boundary
border C(t=0,2*pi){x=cos(t); y=sin(t);}
// the triangulated domain Th is on the left side of its boundary
// because boundary parameterization is CCW
```

```
// mesh based on 50 t-increments
mesh Th = buildmesh (C(50));
```
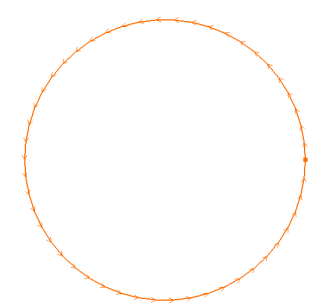

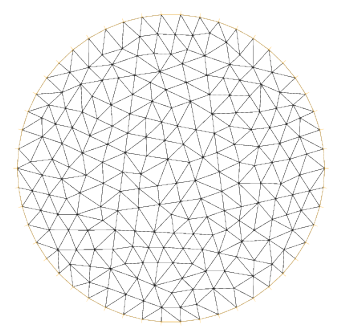

**Remark:** Mesh boundary is polygonal, not curved. *P* <sup>2</sup> elements will have extra boundary nodes off the circle. イロトメ 御 トメ 重 トメ 重 トー 重

**// the finite element space defined over Th is called here Vh fespace Vh(Th,P1);**

**// the finite element space defined over Th is called here Vh fespace Vh(Th,P1);**

**Vh u,v; // defines u and v as piecewise-P1 continuous functions**

**// the finite element space defined over Th is called here Vh fespace Vh(Th,P1);**

**Vh u,v; // defines u and v as piecewise-P1 continuous functions func f= x\*y; // definition of a function named f for RHS**

**// the finite element space defined over Th is called here Vh fespace Vh(Th,P1);**

**Vh u,v; // defines u and v as piecewise-P1 continuous functions func f= x\*y; // definition of a function named f for RHS real cpu = clock(); // get the clock in second**

```
// the finite element space defined over Th is called here Vh
fespace Vh(Th,P1);
Vh u,v; // defines u and v as piecewise-P1 continuous functions
func f= x*y; // definition of a function named f for RHS
real cpu = clock(); // get the clock in second
solve Poisson(u, v, solver=UMFPACK) = // defines the PDE
 int2d(Th) (dx(u)*dx(v) + dy(u)*dy(v)) // bilinear part<br>- int2d(Th) (f*v)- int2d(Th)( f*v ) // right hand side
                                    // Dirichlet boundary condition
```

```
// the finite element space defined over Th is called here Vh
fespace Vh(Th,P1);
Vh u,v; // defines u and v as piecewise-P1 continuous functions
func f= x*y; // definition of a function named f for RHS
real cpu = clock(); // get the clock in second
solve Poisson(u, v, solver=UMFPACK) = // defines the PDE
 int2d(Th) (dx(u)*dx(v) + dy(u)*dy(v)) // bilinear part<br>- int2d(Th) (f*v)- int2d(Th)( f*v ) // right hand side
                                   // Dirichlet boundary condition
plot(u, ps="solution19.eps"); // plot solution
```

```
// the finite element space defined over Th is called here Vh
fespace Vh(Th,P1);
Vh u,v; // defines u and v as piecewise-P1 continuous functions
func f= x*y; // definition of a function named f for RHS
real cpu = clock(); // get the clock in second
solve Poisson(u, v, solver=UMFPACK) = // defines the PDE
 int2d(Th) (dx(u)*dx(v) + dy(u)*dy(v)) // bilinear part<br>- int2d(Th) (f*v)- int2d(Th)( f*v ) // right hand side
                                    // Dirichlet boundary condition
plot(u, ps="solution19.eps"); // plot solution
cout << " CPU time = " << clock()-cpu << endl; // print time required
```
# **Topics**

#### [Example 18](#page-1-0)

[Continuous Equations](#page-2-0) [Mesh](#page-7-0) [Weak form](#page-19-0) [Convect](#page-28-0) **[Timesteps](#page-34-0)** 

#### [Example 19](#page-48-0)

#### [Syntax from Chapter 4](#page-58-0)

<span id="page-58-0"></span>[Tutorial examples from Chapter 3](#page-75-0) [Section 3.1](#page-76-0) [Example 20](#page-77-0) [Example21](#page-87-0) [Section 3.2](#page-101-0) [Example 22](#page-102-0)

# Some more syntax

- $\blacktriangleright$  Book Chapter 4
- <sup>I</sup> Variables: **real**, **int**, **bool**, **complex**
- ▶ Variable names: letters and numbers, no
- <sup>I</sup> File variables: **ofstream**, **ifstream**
- <sup>I</sup> Global variables: **cout**, **cin**, **true**, **false**, **pi**, **i**
- **P** Arrays: real [int]

Global variables (used mainly in weak forms)

- $\blacktriangleright$  For current point
	- <sup>I</sup> **x**, **y**, **z**
	- **Label** (boundary point label, 0 if not boundary)
	- ▶ region
	- <sup>I</sup> **P**, **P.x**, **P.y**, **P.z**
	- <sup>I</sup> **N**, **N.x**, **N.y**, **N.z**
- **Exercise** length of current edge
- **In Triangle** size of current triangle
- **area** area of current triangle
- **volume** volume of current triangle
- **P** nuTriangle number (int) of current triangle
- **P** nuEdge number (int) of current edge
- **P** nuTonEdge number (int) of *adjacent triangle*

# Operations and functions

- $\blacktriangleright$  Usual arithmetic operators
- ► Raise to power  $\hat{ }$
- <sup>I</sup> Usual elementary functions (**sin**, **acosh**, *etc.*)
- **P** randres 53 generates uniform reals in  $[0, 1)$  with 53-bit resolution

# **Functions**

```
Func declares a function
\blacktriangleright Simple example
  func u = x\hat{2} + \sin(pix)\blacktriangleright With declarations
  func real u( int k){
     return 3.0*k*k;
  }
\triangleright With arrays
  func real[int] sqarr( int[int] L, int n){
     real[int] ans(n);
     for (int k=0; k<n ; k++){
       ans[k]=L[k]^2;
     }
     return ans;
   }
I Examples → tutorial/func.edp
```
# Exercise 23 (5 points)

The following example is presented in Chapter 4.

```
mesh Th=square(20,20,[-pi+2*pi*x,-pi+2*pi*y]); // [-pi,pi] X [-pi,pi]
fespace Vh(Th,P2);
func z=x+y*1i; // x+iy
func f=imag(sqrt(z));
func g=abs( sin(z/10)*exp(z^2/10) ); // complex arguments
Vh fh = f:
plot(fh); // contours of f
Vh gh = g;
plot(gh); // contours of g
```
- $\triangleright$  Copy this to a file, run FreeFem $++$ , and send me the plots.
- $\triangleright$  Change the mesh so that the base of the square is oriented at an angle of  $\pi/4$  instead of being horizontal. Send me the changed code and the resulting plots.

# Array operations

```
int i;
real [int] tab(10), tab1(10); // 2 array of 10 real
complex [int] ctab(10), ctab1(10); // 2 array of 10 complex
tab = 1; // set all the array to 1
tab[1] = 2;
ctab = 1+2i; // set all the array to 1+2i
ctab[1] = 2;
cout << "tab: " << tab[1] << " " << tab[9] << " size = " << tab.n << endl;
cout << "ctab: " << ctab[1] << " " << ctab[9] << " size = " << ctab.n << endl;
```
42 / 76

KED KAP KED KED E VAA

Yields as output

```
tab: 2 1 size = 10
ctab: (2,0) (1,2) size = 10
```

```
tab1 = tab;
tab = tab + tab1;
tab = 2*tab + tab1*5;
tab1 = 2*tab - tab1*5;
tab += tab;
cout << "whole array tab = " << tab << endl;
cout << "tab[1] = " << tab[1] << " tab[9] = " << tab[9] << endl;
```
Yields as output

**whole array tab = 10 18 36 18 18 18 18 18 18 18 18**

**tab[1] = 36 tab[9] = 18**

```
ctab1 = ctab;
ctab = ctab + ctab1;
ctab = 2*ctab + ctab1*5;
ctab1 = 2*ctab - ctab1*5;
ctab += ctab;
cout << "whole array ctab = " << ctab << endl;
\text{cout} \ll \text{``ctab}[1] = \text{''} \ll \text{ctab}[1] \ll \text{''} \text{ctab}[9] = \text{''} \ll \text{ctab}[9] \ll \text{endl} \ll \text{end}
```
Yields as output

```
whole array ctab = 10
        (18,36) (36,0) (18,36) (18,36) (18,36)
        (18,36) (18,36) (18,36) (18,36) (18,36)
```

```
ctab[1] = (36,0) ctab[9] = (18,36)
```

```
real [string] map; // a dynamically-sized array
map["1"] = 2.0;
map[2] = 3.0; // 2 is automaticaly cast to the string "2"
cout << " map[¨1¨] = " << map["1"] << " == 2.0 ; "<< endl;
cout << " map[2] = " << map[2] << " == 3.0 "<< endl;
assert( abs(map["1"] - 2.0) < 1.e-6);
assert( abs(map[1] - 2.0) < 1.e-6);
```
45 / 76

**KOD KAP KED KED E YAAR** 

Yields as output

**map["1"] = 2 == 2.0 ; map[2] = 3 == 3.0**

```
real [string] map; // a dynamically-sized array
map["1"] = 2.0;
map[2] = 3.0; // 2 is automaticaly cast to the string "2"
cout \ll " map[1] = " \ll map["1"] \ll " == 2.0; "\ll endl;
cout << " map[2] = " << map[2] << " == 3.0 "<< endl;
assert( abs(map["1"] - 2.0) < 1.e-6);
assert( abs(map[1] - 2.0) < 1.e-6);
assert( abs(map[2] - 3.0) < 1.e-6);
```
Yields as output

```
map["1"] = 2 == 2.0 ;
map[2] = 3 == 3.0
```

```
real [int] tab2 = [1,2,3,3.14];
int [int] itab2 = [1,2,3,5];
cout << "Length of array tab2 = " << tab2.n << endl;
cout << "Whole array tab2 = " << tab2 << endl;
cout << "Whole array itab2 = " << itab2 << endl;
```

```
tab2 /= 2;
cout << "Whole array tab2/2 = " << tab2 << endl;
tab2 *= 2;
cout << "Whole array tab2*2 = " << tab2 << endl;
```

```
real [int] tab2 = [1,2,3,3.14];
int [int] itab2 = [1,2,3,5];
cout << "Length of array tab2 = " << tab2.n << endl;
cout << "Whole array tab2 = " << tab2 << endl;
cout << "Whole array itab2 = " << itab2 << endl;
tab2.resize(10);
for (int i=4; i<tab2.n; i++){
 tab2[i]=i;
}
cout << "Whole resized array tab2 = " << tab2 << endl;
tab2 /= 2;
cout << "Whole array tab2/2 = " << tab2 << endl;
tab2 *= 2;
cout << "Whole array tab2*2 = " << tab2 << endl;
```
KO KA KEKKEK E 1990 46 / 76

# Output from previous operations, cont'd

```
Whole array tab2 = 4
      1 2 3 3.14
Whole array itab2 = 4
      1 2 3 5
Whole resized array tab2 = 10
     1 2 3 3.14 4
      5 6 7 8 9
Whole array tab2/2 = 10
    0.5 1 1.5 1.57 2
     2.5 3 3.5 4 4.5
Whole array tab2*2 = 10<br>1 2
      1 2 3 3.14 4
      5 6 7 8 9
```
## Array operations: 2D arrays

```
real[int,int] mat(5,5),mmat(5,5);
mat=0;
for(int i=0; i< mat.n; i++){
  for(int j=0; j< mat.m; j++){
    mat(i,j) = i + 100*(j + 1);}
}
mmat=mat;
cout << "mmat 2D array = " << mmat << endl;
mat.resize(10,10);
// add new rows
for(int i=5; i<mat.n ;i++){
  for(int j=0; j<mat.m ;j++){
    mat(i, i) = i + 100*(i + 1);
  }
}
// add new columns
for(int i=0;i<mat.n;i++){
  for(int j=5;j<mat.m;j++){
    mat(i,j) = i + 100*(j + 1);}
}
cout << "Expanded mat array = " << mat << endl;
```
### Output from previous operations, cont'd

**mmat 2D array = 5 5 100 200 300 400 500 101 201 301 401 501 102 202 302 402 502 103 203 303 403 503 104 204 304 404 504 Expanded mat array = 10 10 100 200 300 400 500 600 700 800 900 1000 101 201 301 401 501 601 701 801 901 1001 102 202 302 402 502 602 702 802 902 1002 103 203 303 403 503 603 703 803 903 1003 104 204 304 404 504 604 704 804 904 1004 105 205 305 405 505 605 705 805 905 1005 106 206 306 406 506 606 706 806 906 1006 107 207 307 407 507 607 707 807 907 1007 108 208 308 408 508 608 708 808 908 1008 109 209 309 409 509 609 709 809 909 1009**

## Array operations: 1D array of mesh

```
mesh[int] aTh(10);
aTh[1]= square(2,2);
plot(aTh[1]);
aTh[2]= square(3,4);
plot(aTh[2]);
```
#### [Example 18](#page-1-0)

[Continuous Equations](#page-2-0) [Mesh](#page-7-0) [Weak form](#page-19-0) [Convect](#page-28-0) **[Timesteps](#page-34-0)** 

[Example 19](#page-48-0)

#### [Syntax from Chapter 4](#page-58-0)

#### [Tutorial examples from Chapter 3](#page-75-0)

<span id="page-75-0"></span>[Section 3.1](#page-76-0) [Example 20](#page-77-0) [Example21](#page-87-0) [Section 3.2](#page-101-0) [Example 22](#page-102-0)

#### [Example 18](#page-1-0)

[Continuous Equations](#page-2-0) [Mesh](#page-7-0) [Weak form](#page-19-0) [Convect](#page-28-0) **[Timesteps](#page-34-0)** 

[Example 19](#page-48-0)

[Syntax from Chapter 4](#page-58-0)

### [Tutorial examples from Chapter 3](#page-75-0) [Section 3.1](#page-76-0)

<span id="page-76-0"></span>[Example 20](#page-77-0) [Example21](#page-87-0) [Section 3.2](#page-101-0) [Example 22](#page-102-0)

#### [Example 18](#page-1-0)

[Continuous Equations](#page-2-0) [Mesh](#page-7-0) [Weak form](#page-19-0) [Convect](#page-28-0) **[Timesteps](#page-34-0)** 

[Example 19](#page-48-0)

[Syntax from Chapter 4](#page-58-0)

<span id="page-77-0"></span>[Tutorial examples from Chapter 3](#page-75-0) [Section 3.1](#page-76-0) [Example 20](#page-77-0) [Example21](#page-87-0) [Section 3.2](#page-101-0) [Example 22](#page-102-0)

# Example 20: Section 3.1

$$
-\Delta\phi=f\text{ in }\Omega
$$

- ► Elastic membrane Q
- $\triangleright$  Rigid support Γ, may have vertical displacement
- **F** is ellipse
- $\blacktriangleright$  Load *f*
- $\blacktriangleright$  Solving for vertical displacement,  $\phi$
- $\blacktriangleright$  Membrane glued to Γ: Dirichlet b.c.
- $\triangleright$  Membrane free at Γ: Neumann b.c.
- $\blacktriangleright$  New:
	- $\triangleright$  Both Dirichlet and Neumann b.c.
	- $\triangleright$  Accessing values from mesh and solution
	- **In Write a plot file for gnuplot**

```
// example20.edp
// original file: membrane.edp
real theta = 4.*pi/3.;
real a = 2.,b = 1.; // semimajor and semiminor axes
func bndryelev = x; // elevation of Gamma1 boundary
border Gamma1(t=0, theta) \{ x = a * cos(t) : v = b * sin(t) : \}border Gamma2(t=theta, 2*pi) { x = a * cos(t); y = b*sin(t); }
mesh Th = buildmesh( Gamma1(100) + Gamma2(50) ); // construct mesh
fespace Vh(Th,P2); // P2 conforming triangular FEM
Vh phi,w, f=1; // phi is shape function, w is test function, f is load
// problem definition
solve Laplace(phi, w) = int2d(Th) ( dx(phi)*dx(w) + dy(phi)*dy(w) )
                    - int2d(Th)( f*w ) + on(Gamma1, phi= bndryelev);
plot(phi, wait=true, ps="solution20.eps"); //Plot solution
plot(Th, wait=true, ps="mesh20.eps"); //Plot mesh
```
KO KA KEKKEK E 1990 55 / 76

# Plot solution

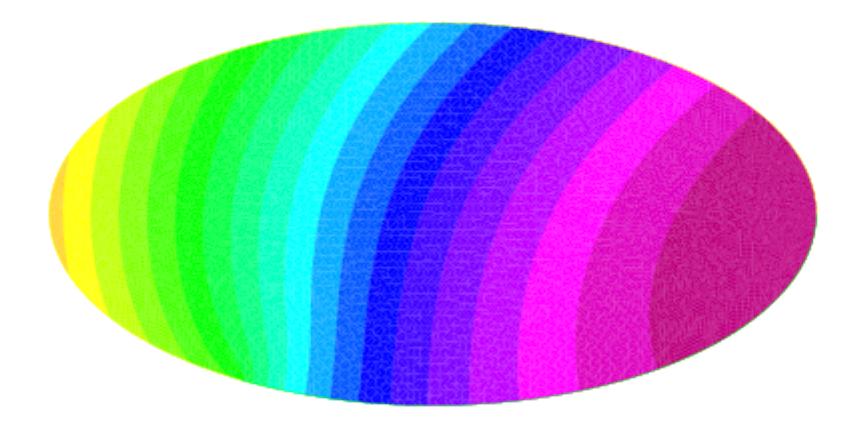

# Plot mesh

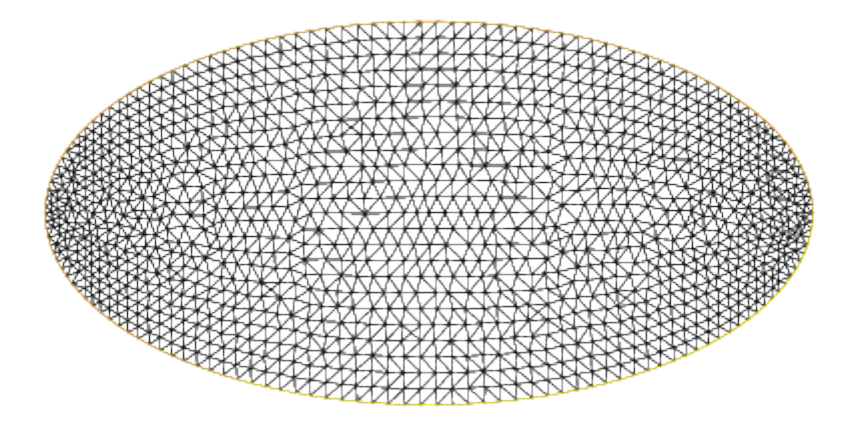

## **gnuplot** file

- $\triangleright$  Gnuplot file has groups of 4 lines, each with a vertex location and value  $x_j, y_j, \phi_j$  for  $j=0,1,2,0$  followed by a blank line.
- **F** Commands for gnuplot are **set palette rgbformulae 30,31,32 splot "graph.txt" with lines palette**

### **example20.edp** code cont'd

```
// to build a gnuplot data file
{ ofstream ff("graph20.txt");
   for (int i=0;i<Th.nt;i++){
     for (int j=0; j <3; j++){
       ff << Th[i][j].x <<" "<< Th[i][j].y <<" "<< phi[][Vh(i,j)] << endl;
     }
    ff \lt Th[i][0].x \lt " \lt Th[i][0].y \lt " \lt phi[][Vh(i,0)]
       << endl << endl << endl;
   }
}
```
**Th.nt** is number of triangles in  $\mathcal{T}_h$ .

## **example20.edp** code cont'd

```
// to build a gnuplot data file
{ ofstream ff("graph20.txt");
   for (int i=0;i<Th.nt;i++){
     for (int j=0; j <3; j++){
       ff \le Th[i][j].x \le " \le Th[i][j].y \le " \le c phi[][Vh(i,j)] \le endl;
     }
     ff \lt Th[i][0].x \lt " \lt Th[i][0].y \lt " \lt phi[][Vh(i,0)]
       << endl << endl << endl;
   }
}
```
**Th[i][j].x** is *x*-coordinate of vertex **j** of triangle **i** in the mesh

### **example20.edp** code cont'd

```
// to build a gnuplot data file
{ ofstream ff("graph20.txt");
   for (int i=0;i<Th.nt;i++){
     for (int j=0; j <3; j++){
       ff \le Th[i][j].x \le " \le Th[i][j].y \le "\le phi[][Vh(i,j)] \le endl;
     }
    ff << Th[i][0].x << " \le Th[i][0].y << " \le phi[][Vh(i,0)]
        << endl << endl << endl;
   }
}
```
**phi**[][Vh(i,j)] is the value of dof of  $\phi$  located at vertex **j** of triangle **i** in **fespace** *Vh*. The extra dofs have numbers 3 and higher.

# Demonstration (for Example20)

**\$ gnuplot**

**gnuplot> set palette rgbformulae 30,31,32 gnuplot> splot "graph.txt" with lines palette**

#### [Example 18](#page-1-0)

[Continuous Equations](#page-2-0) [Mesh](#page-7-0) [Weak form](#page-19-0) [Convect](#page-28-0) **[Timesteps](#page-34-0)** 

[Example 19](#page-48-0)

[Syntax from Chapter 4](#page-58-0)

<span id="page-87-0"></span>[Tutorial examples from Chapter 3](#page-75-0) [Section 3.1](#page-76-0) [Example 20](#page-77-0) [Example21](#page-87-0) [Section 3.2](#page-101-0) [Example 22](#page-102-0)

## Example 21: errors

- **Figure 1** from **membranerror**.edp
- $\blacktriangleright$  Like Example 20
- $\triangleright$  Change to have exact solution
- $\blacktriangleright$  Look at errors and convergence
- $\blacktriangleright$  New:
	- $\blacktriangleright$  Turning off extraneous output

62 / 76

イロト イ押 トイヨ トイヨト

- ► Plot **Th** and **phi** together
- $\blacktriangleright$  Loading extra elements

```
verbosity=0;
load "Element_P3"
real theta = 4.*pi/3.;
real a=1., b=1.; // ellipse is a circle here
border Gamma1(t=0.0, theta) { x = a * cos(t); y = b * sin(t);}
border Gamma2(t=theta, 2.0*pi) { x = a * cos(t); y = b * sin(t); }
func f=-4.0*(\cos(x^2+y^2-1.0) - (x^2+y^2)*\sin(x^2+y^2-1.0));
func phiexact=sin(x^2+y^2-1.0);
int meshes=3, mshdensity=1;
real[int] L2error(meshes);
for ( int n=0; n<meshes; n++){
  mesh Th = buildmesh( Gamma1(40*mshdensity) + Gamma2(20*mshdensity) );
 mshdensity *= 2;
  fespace Vh(Th,P2);
 Vh phi,w;
  solve laplace(phi, w, solver=UMFPACK) =
    int2d(Th)( dx(phi) * dx(w) + dy(phi) * dy(w))
    - int2d(Th)( f*w ) + on(Gamma2, phi=0)+ on(Gamma1, phi=0);
  phi = (phi-phiexact);
  plot(Th, phi, wait=true, fill=true); //Plot Th and phi
  // compute error
  L2error[n]= sqrt( int2d(Th)( (phi)^2 ) );
                                                   KOD KARD KED KED E YAN
}
```

```
verbosity=0;
load "Element_P3"
real theta = 4.*pi/3.;
real a=1., b=1.; // ellipse is a circle here
border Gamma1(t=0.0, theta) { x = a * cos(t); y = b * sin(t);}
border Gamma2(t=theta, 2.0*pi) { x = a * cos(t); y = b * sin(t); }
func f=-4.0*(\cos(x^2+y^2-1.0) - (x^2+y^2)*\sin(x^2+y^2-1.0));
func phiexact=sin(x^2+y^2-1.0);
int meshes=3, mshdensity=1;
real[int] L2error(meshes);
for ( int n=0; n<meshes; n++){
  mesh Th = buildmesh( Gamma1(40*mshdensity) + Gamma2(20*mshdensity) );
 mshdensity *= 2;
  fespace Vh(Th,P2);
 Vh phi,w;
  solve laplace(phi, w, solver=UMFPACK) =
    int2d(Th)( dx(phi) * dx(w) + dy(phi) * dy(w))
    - int2d(Th)( f*w ) + on(Gamma2, phi=0)+ on(Gamma1, phi=0);
  phi = (phi-phiexact);
  plot(Th, phi, wait=true, fill=true); //Plot Th and phi
  // compute error
  L2error[n]= sqrt( int2d(Th)( (phi)^2 ) );
                                                   KOD KARD KED KED E YAN
}
```

```
verbosity=0;
load "Element_P3"
real theta = 4.*pi/3.;
real a=1., b=1.; // ellipse is a circle here
border Gamma1(t=0.0, theta) { x = a * cos(t); y = b * sin(t);}
border Gamma2(t=theta, 2.0*pi) { x = a * cos(t); y = b * sin(t); }
func f=-4.0*(\cos(x^2+y^2-1.0) - (x^2+y^2)*\sin(x^2+y^2-1.0));
func phiexact=sin(x^2+y^2-1.0);
int meshes=3, mshdensity=1;
real[int] L2error(meshes);
for ( int n=0; n<meshes; n++){
  mesh Th = buildmesh( Gamma1(40*mshdensity) + Gamma2(20*mshdensity) );
 mshdensity *= 2;
  fespace Vh(Th,P2);
 Vh phi,w;
  solve laplace(phi, w, solver=UMFPACK) =
    int2d(Th) ( dx (phi) * dx (w) + dv (phi) * dv (w))
    - int2d(Th)( f*w ) + on(Gamma2, phi=0)+ on(Gamma1, phi=0);
  phi = (phi-phiexact);
  plot(Th, phi, wait=true, fill=true); //Plot Th and phi
  // compute error
  L2error[n]= sqrt( int2d(Th)( (phi)^2 ) );
                                                   KOD KARD KED KED E YAN
}
```

```
verbosity=0;
load "Element_P3"
real theta = 4.*pi/3.;
real a=1., b=1.; // ellipse is a circle here
border Gamma1(t=0.0, theta) { x = a * cos(t); y = b * sin(t);}
border Gamma2(t=theta, 2.0*pi) { x = a * cos(t); y = b * sin(t); }
func f=-4.0*(\cos(x^2+y^2-1.0) - (x^2+y^2)*\sin(x^2+y^2-1.0));
func phiexact=sin(x^2+y^2-1.0);
int meshes=3, mshdensity=1;
real[int] L2error(meshes);
for ( int n=0; n<meshes; n++){
 mesh Th = buildmesh( Gamma1(40*mshdensity) + Gamma2(20*mshdensity) );
 mshdensity *= 2;
 fespace Vh(Th,P2);
 Vh phi,w;
  solve laplace(phi, w, solver=UMFPACK) =
    int2d(Th)( dx(phi) * dx(w) + dy(phi) * dy(w))
    - int2d(Th)( f*w ) + on(Gamma2, phi=0)+ on(Gamma1, phi=0);
  phi = (phi-phiexact);
 plot(Th, phi, wait=true, fill=true); //Plot Th and phi
  // compute error
  L2error[n]= sqrt( int2d(Th)( (phi)^2 ) );
                                                  KORK EXTERNE DRAM
}
```

```
verbosity=0;
load "Element_P3"
real theta = 4.*pi/3.;
real a=1., b=1.; // ellipse is a circle here
border Gamma1(t=0.0, theta) { x = a * cos(t); y = b * sin(t);}
border Gamma2(t=theta, 2.0*pi) { x = a * cos(t); y = b * sin(t); }
func f=-4.0*(\cos(x^2+y^2-1.0) - (x^2+y^2)*\sin(x^2+y^2-1.0));
func phiexact=sin(x^2+y^2-1.0);
int meshes=3, mshdensity=1;
real[int] L2error(meshes);
for ( int n=0; n<meshes; n++){
  mesh Th = buildmesh( Gamma1(40*mshdensity) + Gamma2(20*mshdensity) );
 mshdensity *= 2;
  fespace Vh(Th,P2);
 Vh phi,w;
  solve laplace(phi, w, solver=UMFPACK) =
    int2d(Th) ( dx (phi) * dx (w) + dv (phi) * dv (w))
    - int2d(Th)( f*w ) + on(Gamma2, phi=0)+ on(Gamma1, phi=0);
  phi = (phi-phiexact);
  plot(Th, phi, wait=true, fill=true); //Plot Th and phi
  // compute error
  L2error[n]= sqrt( int2d(Th)( (phi)^2 ) );
                                                   KOD KARD KED KED E YAN
}
```

```
verbosity=0;
load "Element_P3"
real theta = 4.*pi/3.;
real a=1., b=1.; // ellipse is a circle here
border Gamma1(t=0.0, theta) { x = a * cos(t); y = b * sin(t);}
border Gamma2(t=theta, 2.0*pi) { x = a * cos(t); y = b * sin(t); }
func f=-4.0*(\cos(x^2+y^2-1.0) - (x^2+y^2)*\sin(x^2+y^2-1.0));
func phiexact=sin(x^2+y^2-1.0);
int meshes=3, mshdensity=1;
real[int] L2error(meshes);
for ( int n=0; n<meshes; n++){
  mesh Th = buildmesh( Gamma1(40*mshdensity) + Gamma2(20*mshdensity) );
 mshdensity *= 2;
  fespace Vh(Th,P2);
 Vh phi,w;
  solve laplace(phi, w, solver=UMFPACK) =
    int2d(Th) ( dx (phi) * dx (w) + dv (phi) * dv (w))
    - int2d(Th)( f*w ) + on(Gamma2, phi=0)+ on(Gamma1, phi=0);
  phi = (phi-phiexact);
  plot(Th, phi, wait=true, fill=true); //Plot Th and phi
  // compute error
  L2error[n]= sqrt( int2d(Th)( (phi)^2 ) );
                                                   KOD KARD KED KED E YAN
}
```

```
verbosity=0;
load "Element_P3"
real theta = 4.*pi/3.;
real a=1., b=1.; // ellipse is a circle here
border Gamma1(t=0.0, theta) { x = a * cos(t); y = b * sin(t);}
border Gamma2(t=theta, 2.0*pi) { x = a * cos(t); y = b * sin(t); }
func f=-4.0*(\cos(x^2+y^2-1.0) - (x^2+y^2)*\sin(x^2+y^2-1.0));
func phiexact=sin(x^2+y^2-1.0);
int meshes=3, mshdensity=1;
real[int] L2error(meshes);
for ( int n=0; n<meshes; n++){
  mesh Th = buildmesh( Gamma1(40*mshdensity) + Gamma2(20*mshdensity) );
 mshdensity *= 2;
  fespace Vh(Th,P2);
 Vh phi,w;
  solve laplace(phi, w, solver=UMFPACK) =
    int2d(Th) ( dx (phi) * dx (w) + dv (phi) * dv (w))
    - int2d(Th)( f*w ) + on(Gamma2, phi=0)+ on(Gamma1, phi=0);
  phi = (phi-phiexact);
  plot(Th, phi, wait=true, fill=true); //Plot Th and phi
  // compute error
  L2error[n]= sqrt( int2d(Th)( (phi)^2 ) );
                                                   KOD KARD KED KED E YAN
}
```
63 / 76

## **example21.edp** code cont'd

```
// print errors
for (int n=0; n<meshes; n++){
  cout << " L2error " << n << " = "<< L2error[n] <<endl;
}
// print convergence rates
for (int n=1; n<meshes; n++){
  cout <<" convergence rate = "<< log( L2error[n-1] / L2error[n] )/log(2.)
      <<endl;
}
```
# **Output**

**L2error 1 = 0.000816958 L2error 2 = 0.000203404 L2error 3 = 5.07361e-05 convergence rate = 2.01175 convergence rate = 2.00592 convergence rate = 2.00326**

Error rates too slow!

## Error on coarsest mesh

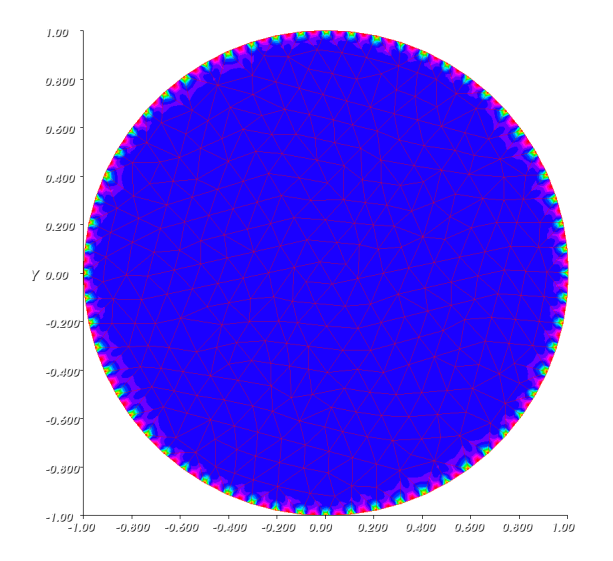

Maximum errors are near boundary because of geometry errors.

# Change boundary condition

```
Change from
on(Gamma2, phi=0)
to
on(Gamma2, phi=phiexact)
```
Output:

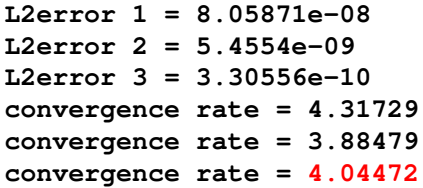

## WARNING: special elements need FreeFem++-cs

LD\_LIBRARY\_PATH needs proper definition

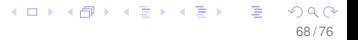

#### [Example 18](#page-1-0)

[Continuous Equations](#page-2-0) [Mesh](#page-7-0) [Weak form](#page-19-0) [Convect](#page-28-0) **[Timesteps](#page-34-0)** 

[Example 19](#page-48-0)

#### [Syntax from Chapter 4](#page-58-0)

#### [Tutorial examples from Chapter 3](#page-75-0)

<span id="page-101-0"></span>[Section 3.1](#page-76-0) [Example 20](#page-77-0) [Example21](#page-87-0) [Section 3.2](#page-101-0) [Example 22](#page-102-0)

#### [Example 18](#page-1-0)

[Continuous Equations](#page-2-0) [Mesh](#page-7-0) [Weak form](#page-19-0) [Convect](#page-28-0) **[Timesteps](#page-34-0)** 

[Example 19](#page-48-0)

#### [Syntax from Chapter 4](#page-58-0)

#### [Tutorial examples from Chapter 3](#page-75-0)

<span id="page-102-0"></span>[Section 3.1](#page-76-0) [Example 20](#page-77-0) [Example21](#page-87-0) [Section 3.2](#page-101-0) [Example 22](#page-102-0)

# Example 22: Heat exchanger

- $\triangleright$  Circular enclosure  $C_0$  containing two rectangular thermal conductors  $C_1$  and  $C_2$
- $\triangleright$   $C_1$  held at constant temperature
- $\triangleright$   $C_2$  has higher thermal conductivity.
- $\triangleright \ \nabla \cdot (\kappa \nabla u) = 0$  on  $\Omega$  with  $u|_{\Gamma} = g$
- $\blacktriangleright$  New stuff
	- $\blacktriangleright$  More complex geometry
	- $\triangleright$  Saving and retrieving the mesh

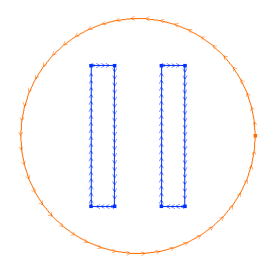

**// Either build mesh or retrieve mesh mesh Th; int C0, C1, C2;**

```
// Either build mesh or retrieve mesh
mesh Th;
int C0, C1, C2;
if (true) {
  C0= 99; C1= 98; C2= 97; // could be anything
 border C00( t=0,2*pi ){ x=5*cos(t); y=5*sin(t); label=C0;} \ outer
 border C11(t=0,1){ x=1+t; y=3; label=C1;} \ heated blade
 border C12(t=0,1){ x=2; y=3-6*t; label=C1;}
 border C13(t=0,1){ x=2-t; y=-3; label=C1;}
 border C14(t=0,1){ x=1; y=-3+6*t; label=C1;}
 border C21(t=0,1){ x=-2+t; y=3; label=C2;} \ cooling blade
 border C22(t=0,1){ x=-1; y=3-6*t; label=C2;}
  border C23(t=0,1){ x=-1-t; y=-3; label=C2;}
 border C24(t=0,1){ x=-2; y=-3+6*t; label=C2;}
```

```
// Either build mesh or retrieve mesh
mesh Th;
int C0, C1, C2;
if (true) {
  C0= 99; C1= 98; C2= 97; // could be anything
 border C00( t=0,2*pi ){ x=5*cos(t); y=5*sin(t); label=C0;} \ outer
 border C11(t=0,1){ x=1+t; y=3; label=C1;} \ heated blade
 border C12(t=0,1){ x=2; y=3-6*t; label=C1;}
 border C13(t=0,1){ x=2-t; y=-3; label=C1;}
 border C14(t=0,1){ x=1; y=-3+6*t; label=C1;}
 border C21(t=0,1){ x=-2+t; y=3; label=C2;} \ cooling blade
 border C22(t=0,1){ x=-1; y=3-6*t; label=C2;}
  border C23(t=0,1){ x=-1-t; y=-3; label=C2;}
 border C24(t=0,1){ x=-2; y=-3+6*t; label=C2;}
           plot( C00(50)
                   + C11( 5) + C12( 20) + C13( 5) + C14( 20)
                   + C21(-5) + C22(-20) + C23(-5) + C24(-20), wait=true);
  Th = buildmesh( C00(50)
                   + C11( 5) + C12( 20) + C13( 5) + C14( 20)
                   + C21(-5) + C22(-20) + C23(-5) + C24(-20));
```
**plot(Th,wait=true);**

```
// Either build mesh or retrieve mesh
mesh Th;
int C0, C1, C2;
if (true) {
  C0= 99; C1= 98; C2= 97; // could be anything
 border C00( t=0,2*pi ){ x=5*cos(t); y=5*sin(t); label=C0;} \ outer
 border C11(t=0,1){ x=1+t; y=3; label=C1;} \ heated blade
 border C12(t=0,1){ x=2; y=3-6*t; label=C1;}
 border C13(t=0,1){ x=2-t; y=-3; label=C1;}
 border C14(t=0,1){ x=1; y=-3+6*t; label=C1;}
 border C21(t=0,1){ x=-2+t; y=3; label=C2;} \ cooling blade
 border C22(t=0,1){ x=-1; y=3-6*t; label=C2;}
  border C23(t=0,1){ x=-1-t; y=-3; label=C2;}
 border C24(t=0,1){ x=-2; y=-3+6*t; label=C2;}
           plot( C00(50)
                   + C11( 5) + C12( 20) + C13( 5) + C14( 20)
                   + C21(-5) + C22(-20) + C23(-5) + C24(-20), wait=true);
  Th = buildmesh( C00(50)
                   + C11( 5) + C12( 20) + C13( 5) + C14( 20)
                   + C21(-5) + C22(-20) + C23(-5) + C24(-20));
 plot(Th,wait=true);
  savemesh(Th, "example22.msh");
```
## Example 22 mesh

**C1** hot: boundary condition, **C2** is part of mesh

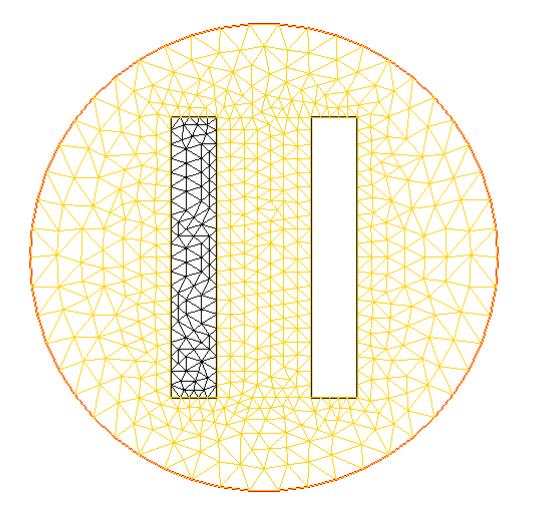

### **example22.edp** code, cont'd

```
} else {
 Th = readmesh("example22.msh");
 C0= 99; C1= 98; C2= 97; // Numbers are in file, not labels
}
```
#### **example22.edp** code, cont'd

```
} else {
  Th = readmesh("example22.msh");
  C0= 99; C1= 98; C2= 97; // Numbers are in file, not labels
}
fespace Vh(Th,P1);
Vh u,v;
Vh kappa = 1 + 4* (x < -1) * (x > -2) * (y < 3) * (y > -3);
solve a(u,v) = int2d(Th) ( kappa* ( dx(u) * dx(v) + dy(u) * dy(v) ) )
                 + on(C0, u=20) + on(C1, u=100);
```
**plot(u,value=true,wait=true,fill=false);**

# Example 22 results

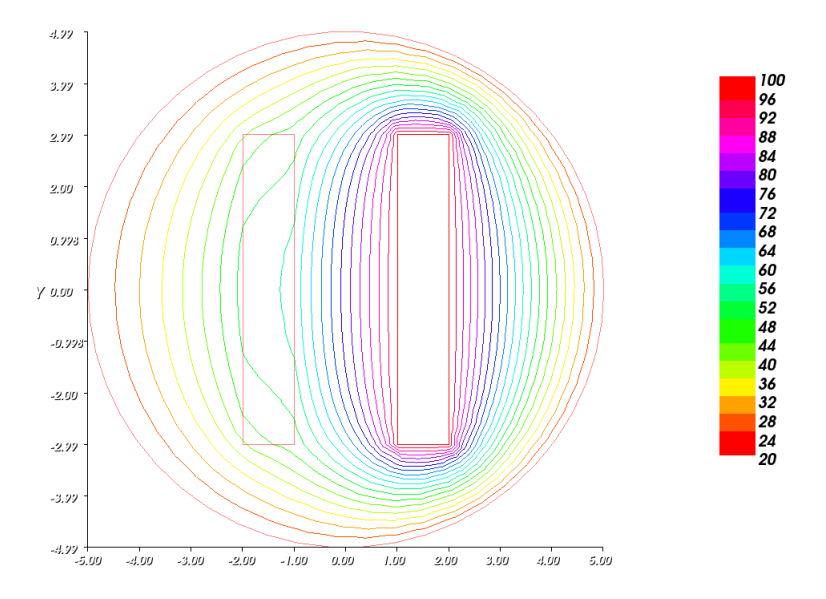

メロメメ 御きメ 電子メモン 重  $299$ 75 / 76

### Exercise 24 (10 points)

Example 22 is clearly symmetric about the *x*-axis. Modify the example so that it only solves *half* the problem, with a symmetry boundary (homogeneous Neumann condition) on the *x*-axis. Check your work visually by comparing the solutions. Pay particular attention to level curves that pass through the cooling blade (C2).